## MODULES AND LIBRARIES

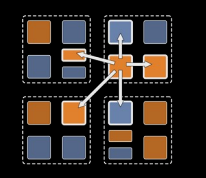

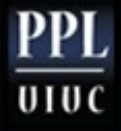

# Example of library: data-balancing with prefix

- Remember in our MP1 (from the course cs598lvk)
	- (data balancing using parallel prefix sum),
	- We used parallel prefix to calculate which data goes to which processor.
- Ideally, the prefix should have been a separate library
	- After all it has many other uses
- Instead, we just merged the application code and prefix algorithm in one module
- Now, let us do that properly

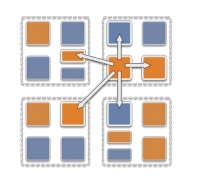

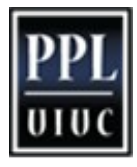

## How to write prefix sum as a library

- What is the interface we want:
	- It gets initialized as a bound array to the application's array
		- Meant to be used with 1D chare array as clients (caller, application)
		- Regular function call.. Say: prefixInit(clientArrayProxy)
	- Each time we need to calculate prefix sum, the library should be called via a local call with the local value
		- We assume it can be called multiple times
		- Assuming a single-value prefix sum. We can generalize to vecs
	- The call won't return, but later on, another entry method of the application will called
		- (Why not a function call?)
		- How to make prefix call application's entry method?
			- Remember when prefix library is written, it doesn't know about any application that's using it
			- So, can't use any name from the application
			- Callback! That's flexible. Called can be threaded, or sdag, or…

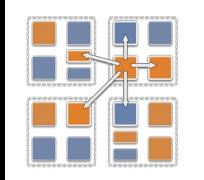

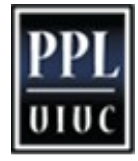

## Initialization and usage

- Initialization: From the main chare of the application,
	- after creating the application's 1D array (that will be the caller), with proxy in A
	- Call function prefixInit(A)
		- This will create a bound chare array in prefixLib, and return its proxy, say lib
- Call: (this can be made multiple times)
	- libPtr = lib[thisIndex].ckLocal();
	- libPtr->computePrefix(myVal, callBack);
- I know ckLocal() won't return NULL: its bound to me

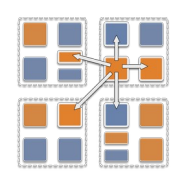

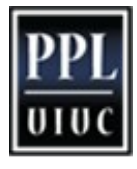

## What to do when you migrate?

- With a bound array, you can be sure that the "shadow" chare in prefix library will migrate with you.
- But the pointer will be different
- If you use it via ckLocal() as in previous slide, there is no problem
- But, if you have stored the pointer, you have to re-obtain it
	- That is where the migration constructor is useful
		- App::App(CkMigrateMessage \*m)
			- $-$  { libPtr = lib[thisIndex].ckLocal(); }
		- or you can use just after AtSync(), but this may do it unnecessarily, because you might not have migrated

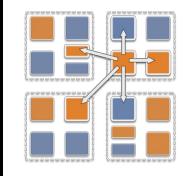

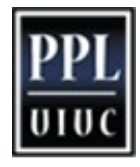

### **Exercise**

- Make the above design work for your MP1 prefixbased data balancing
- For better understanding, do this in 2 steps
	- First, write a program with 2 modules in the same folder
		- Make sure prefixLib doesn't use any name from dataBalancer
	- Next, do it with both modules in separate folders, AND precompile the library..
		- What information about prefixLib do you have to provide to the dataBalancer application ? In what form? .h? .ci? prefixLib.decl.h? What information is minimal necessary? What documentation should you provide?

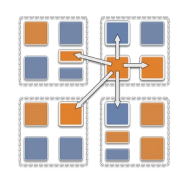

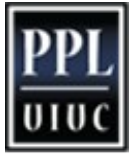